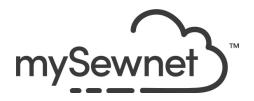

mySewnet Embroidery Software

Levels: Gold/Platinum

## Project-in-the-Hoop Wizard

Create and customize a wide variety of in-the-hoop projects with this wizard.

- Choose from card holders, zipper pouches, phone cases, coasters and more
- Choose from various styles
- Use blank versions to create own lettering and designs.
- Benefit from PDF instructions, which guide the stitching and construction for each project

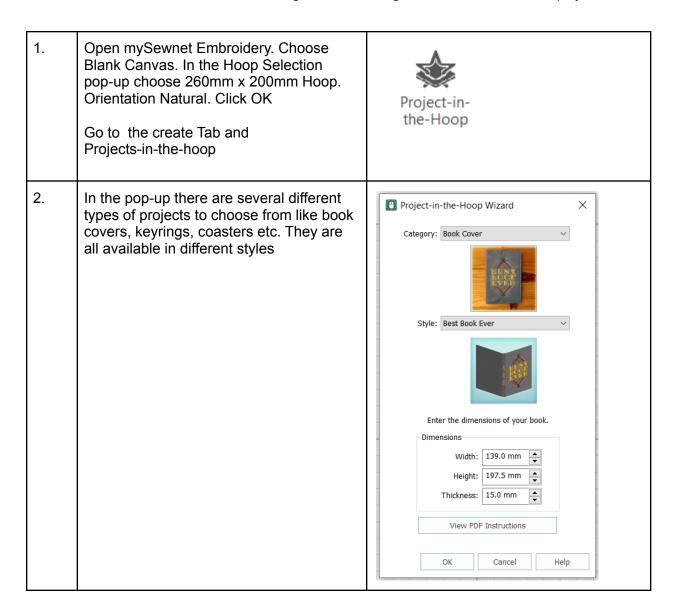

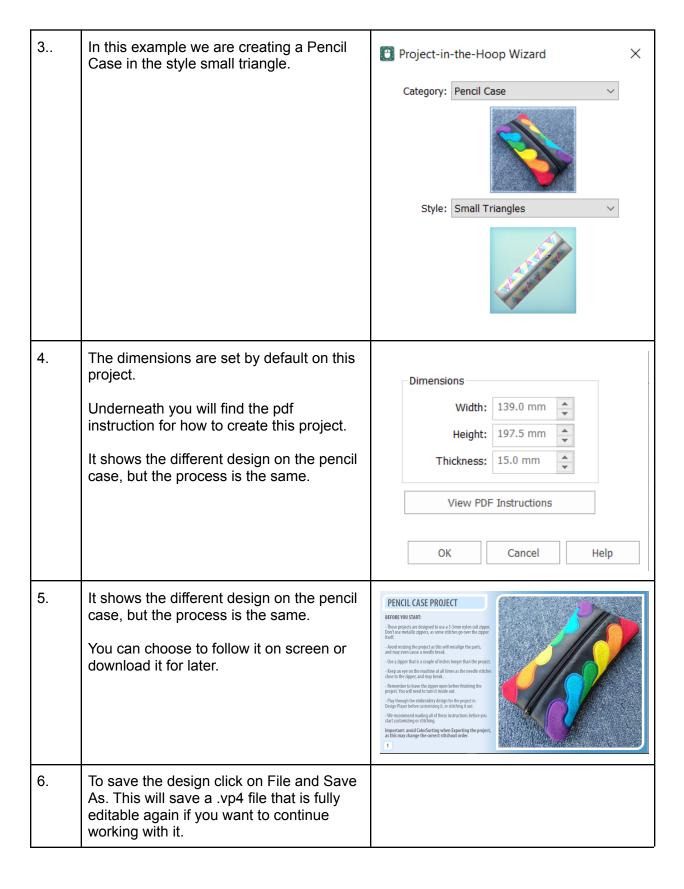

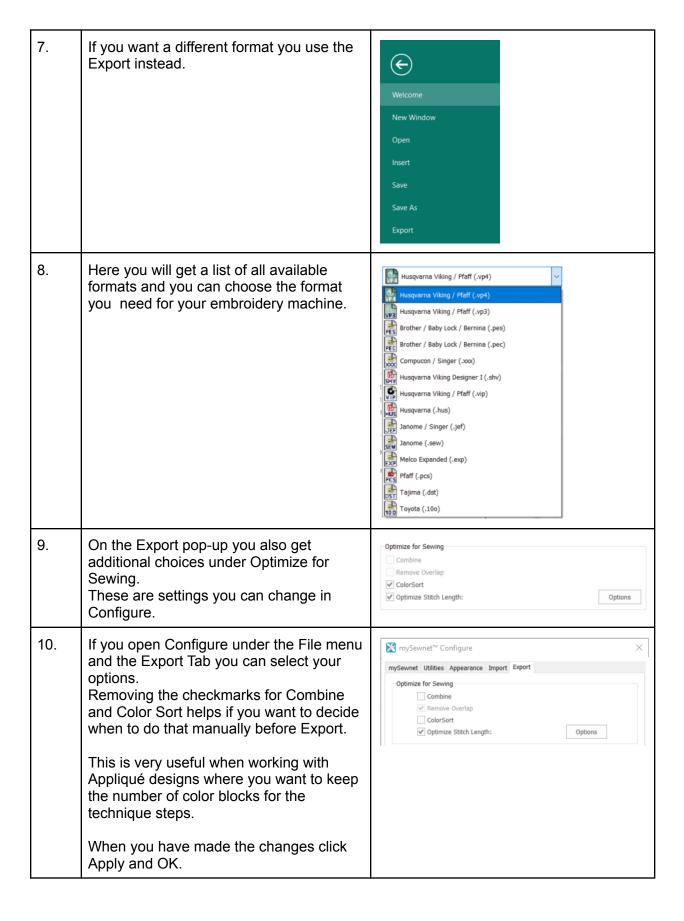

11. Under File and Print, you will get the option to print a template. This is perfect if you want to experiment with the placement or see how the design aligns.

Make sure the Design Scale is set to 100%

You can choose what information you want on your template by checking/unchecking the boxes under Print Information.

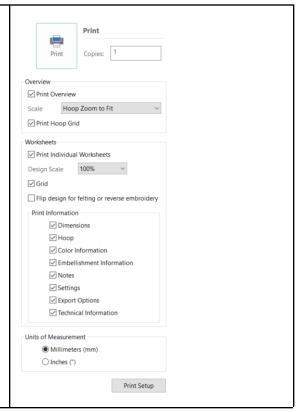

To create the pencil case, we used a faux leather and changed the colors to match.

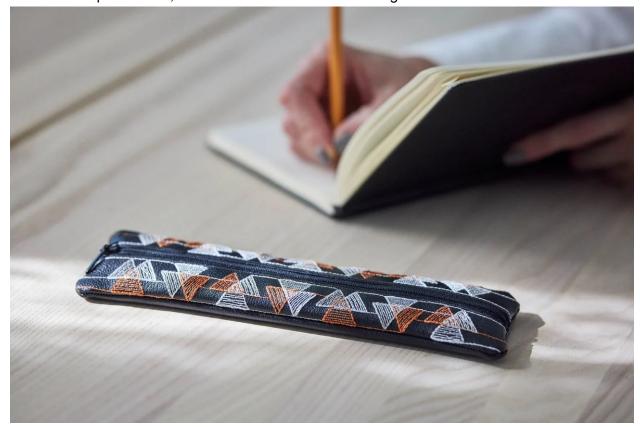